# **DELL**Technologies

# **TechDirect**

Ob die IT-Abteilung nur ein einziges System oder ein ganzes Rechenzentrum managt – die Umstellung des Betriebsschwerpunkts vom Reparaturmodus auf Business Transformation ist immer eine Herausforderung. IT-ManagerInnen benötigen Technologien und Tools, die durchgängige Transparenz, umsetzbare Erkenntnisse und eine flexible Erfahrung bieten, um ihren Erfolg zu maximieren. Mit [TechDirect](https://tdm.dell.com/portal) vereinfachen und optimieren wir Ihre IT-Erfahrung und liefern die benötigten Ergebnisse über ein modernes, intelligentes Selfserviceportal mit KI-gestützter Konnektivität. Wenn Sie gewährleisten müssen, dass NutzerInnen und Systeme produktiv arbeiten, suchen Sie nicht weiter: TechDirect bietet Ihnen in einer einzigen Ansicht den kompletten Überblick über alles, was in Ihrer gesamten Flotte geschieht – jederzeit und überall.

# **Verbinden Ihrer PC-Flotte**

Erfahren Sie in einem Schrittfür-Schritt-Tutorial, wie Sie SupportAssist mit Ihrer PC-Flotte verbinden und die telemetriegestützten Funktionen von ProSupport Suite optimal nutzen.

# **Verbinden Ihrer IT-Infrastruktur**

Machen Sie sich mit der Technologie des sicheren Verbindungsgateways vertraut. Entdecken Sie Neuinstallationen, Upgrades von Legacy-Lösungen, das Gateway-Managementdashboard und den Policy-Manager.

# **Ressourcen für TechDirect-NutzerInnen**

Schulungsmaterialien, FAQs, Benutzerhandbücher, Zertifizierungen und noch mehr für Ihre Produktivität

# **[RESSOURCEN](https://www.dell.com/support/contents/en-us/article/product-support/self-support-knowledgebase/software-and-downloads/support-assist/SupportAssist-for-business-pc)**

### **[VERBINDEN](https://interactive.delldemosonline.com/player/?demoId=b67e8301-54d2-4410-bd6e-af28bc9ae628&showGuide=true&showGuidesToolbar=true&showHotspots=true&isEmbed=false?ref=DemoCenter)**

## **[VERBINDEN](https://interactive.delldemosonline.com/demo/?demoId=f235befb-3a21-4945-92d5-36854f31868d&showGuide=true&showGuidesToolbar=true&showHotspots=true&isEmbed=false?ref=DemoCenter)**

- $\bigodot$ 
	- **[Nehmen Sie an einem Webinar teil](https://www.dell.com/en-us/dt/events/index.htm)**, um TechDirect kennenzulernen.
- **[Herstellen einer Verbindung zu SupportAssist for](https://www.dell.com/support/contents/en-us/article/product-support/self-support-knowledgebase/software-and-downloads/support-assist/SupportAssist-for-business-pc)**   $(\rightarrow)$ **[Business PCs](https://www.dell.com/support/contents/en-us/article/product-support/self-support-knowledgebase/software-and-downloads/support-assist/SupportAssist-for-business-pc)** in TechDirect
- **[Asset Recovery Services](https://democenter.dell.com/interactive/ITD-1419)** mit TechDirect  $(\rightarrow)$
- **[Bereitstellung und Selfservice](https://interactive.delldemosonline.com/demo/?demoId=aab76880-6187-447d-abcd-f2398719ac7c&showGuide=true&showGuidesToolbar=false&showHotspots=true&isEmbed=false)** in TechDirect  $(\rightarrow)$

Wechseln Sie vom Wartungs- in den Innovationsmodus – dank der einzigen umfassenden Supportlösung, die Sie wirklich benötigen.

### **[ERSTELLEN UND](https://www.youtube.com/watch?v=n-CEHYYT0WI&list=PL2nlzNk2-VMECD29vxvV9zx6Uu6KmvJWY&index=7)  [BEREITSTELLEN](https://www.youtube.com/watch?v=n-CEHYYT0WI&list=PL2nlzNk2-VMECD29vxvV9zx6Uu6KmvJWY&index=7)**

Managen Sie jedes Detail Ihrer PC-Flotte und Infrastrukturgeräte, vom Projektmanagement bis hin zu Planung, Konfiguration und Bereitstellung, schneller und mit weniger Aufwand. Entdecken Sie unsere Angebote:

- **[SupportAssist for Business PCs](https://www.dell.com/en-us/dt/services/support-deployment-technologies/support-assist-for-PCs.htm)**
- [Sicheres Verbindungsgateway](https://www.dell.com/en-us/dt/services/support-deployment-technologies/secure-connect-gateway.htm#tab0=0&tab1=0)
- [ProSupport Suite for PCs](https://www.dell.com/en-us/dt/services/support-services/prosupport-client-suite.htm)
- [ProSupport Enterprise Suite](https://www.dell.com/en-us/dt/services/support-services/prosupport-enterprise-suite.htm#accordion0)
- • [ProDeploy Client Suite](https://www.dell.com/en-us/dt/services/deployment-services/prodeploy-client.htm)
- • [Enterprise Project Services](https://www.dell.com/en-us/dt/services/deployment-services/prodeploy-infrastructure-suite.htm) for ProDeploy Infrastructure Suite
- • [Image Assist](https://www.dell.com/en-us/dt/services/support-deployment-technologies/image-assist.htm)
- • [Connected Provisioning](https://www.dell.com/en-us/dt/services/connected-provisioning.htm)

# $\bigotimes$

# Unsere Lebenszyklussäulen

# Wir sind für Sie da

[Jetzt registrieren](https://tdm.dell.com/portal)

# Weitere Informationen auf **[Dell.com/TechDirect](https://www.dell.com/en-us/dt/services/support-deployment-technologies/tech-direct.htm#tab0=0&tab1=0)**

# Ressourcen erkunden

mit unseren detaillierten **Erste Schritte-Anleitungen**

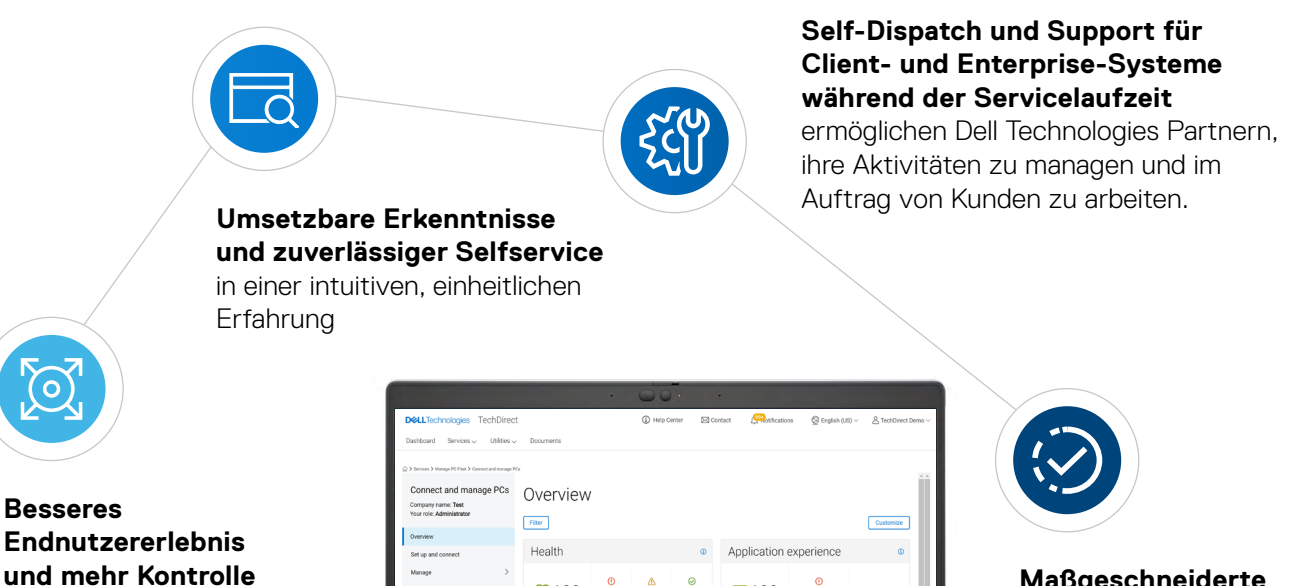

durch Support und

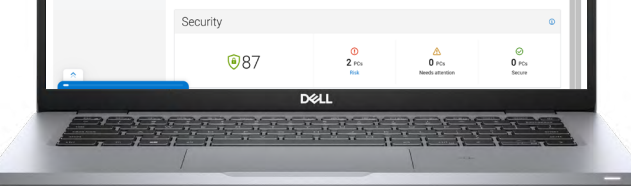

ඁ100

Automatisierung auf KI-Basis

**Maßgeschneiderte Ansichten, Dashboards** 

### **und On-Demand-Reporting** für schnellere Problemlösung

# **[RECYCELN UND](https://www.youtube.com/watch?v=EczMgoPCavc&list=PL2nlzNk2-VMECD29vxvV9zx6Uu6KmvJWY&index=9)  [STILLLEGEN](https://www.youtube.com/watch?v=EczMgoPCavc&list=PL2nlzNk2-VMECD29vxvV9zx6Uu6KmvJWY&index=9)**

Sie können auf uns zählen – von der Bereitstellung bis zur Stilllegung von Geräten. Wir helfen Ihnen, IT-Geräte auf sichere und nachhaltige Weise zu entsorgen und ihren Restwert zurückzuerhalten, den Sie in zukünftige Innovationen investieren können. Entdecken Sie den großen Nutzen von [Asset Recovery Services](https://www.dell.com/en-us/dt/services/support-deployment-technologies/tech-direct.htm#footnote-ref2&tab0=0&pdf-overlay=//www.delltechnologies.com/asset/en-us/services/deployment/educational-training/getting-started-asset-recovery-services-with-techdirect.pdf).

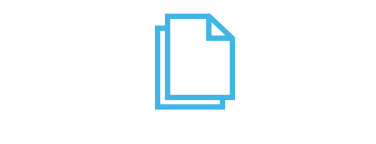

### **[VERBINDEN UND](https://www.youtube.com/watch?v=_dOu_sOOYFU&list=PL2nlzNk2-VMECD29vxvV9zx6Uu6KmvJWY&index=6)  [MANAGEN](https://www.youtube.com/watch?v=_dOu_sOOYFU&list=PL2nlzNk2-VMECD29vxvV9zx6Uu6KmvJWY&index=6)**

Nutzen Sie unsere intelligenten Konnektivitätsfunktionen, um mit telemetriegestützten Erkenntnissen und Updates transparente Einblicke in Ihre gesamte Flotte zu erhalten – wo auch immer Sie sich befinden. Entdecken Sie unser Angebot für automatisierte Supporttechnologie und Support Services:

# **[SUPPORT](https://www.youtube.com/watch?v=vJP-FYJ0tk0&list=PL2nlzNk2-VMECD29vxvV9zx6Uu6KmvJWY&index=4)**

Sie erhalten den benötigen Support stets zum richtigen Zeitpunkt und können zudem den Versand von Ersatzteilen selbst einleiten und die Produktivität Ihres Teams steigern – und das über ein einziges, anpassbares Dashboard. Von APIs für die Helpdesk-Integration bis hin zu einem dedizierten Lager für Teile vor Ort – [wir bieten alles](https://tdm.dell.com/portal).

Copyright © 2021 Dell Inc. oder deren Tochtergesellschaften. Alle Rechte vorbehalten. Dell, Dell Technologies und andere Marken sind Marken von Dell Inc. oder deren Tochtergesellschaften. Andere Marken sind möglicherweise Marken ihrer jeweiligen Inhaber. Die in diesem Dokument erwähnten Inhalte und Positionen waren zum Zeitpunkt der Veröffentlichung im Februar 2023 zutreffend. Dell übernimmt für diese Infografik keine Haftung, weder ausdrücklich noch stillschweigend.

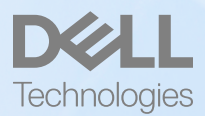